## **TYPO3.Setup - Bug # 46268**

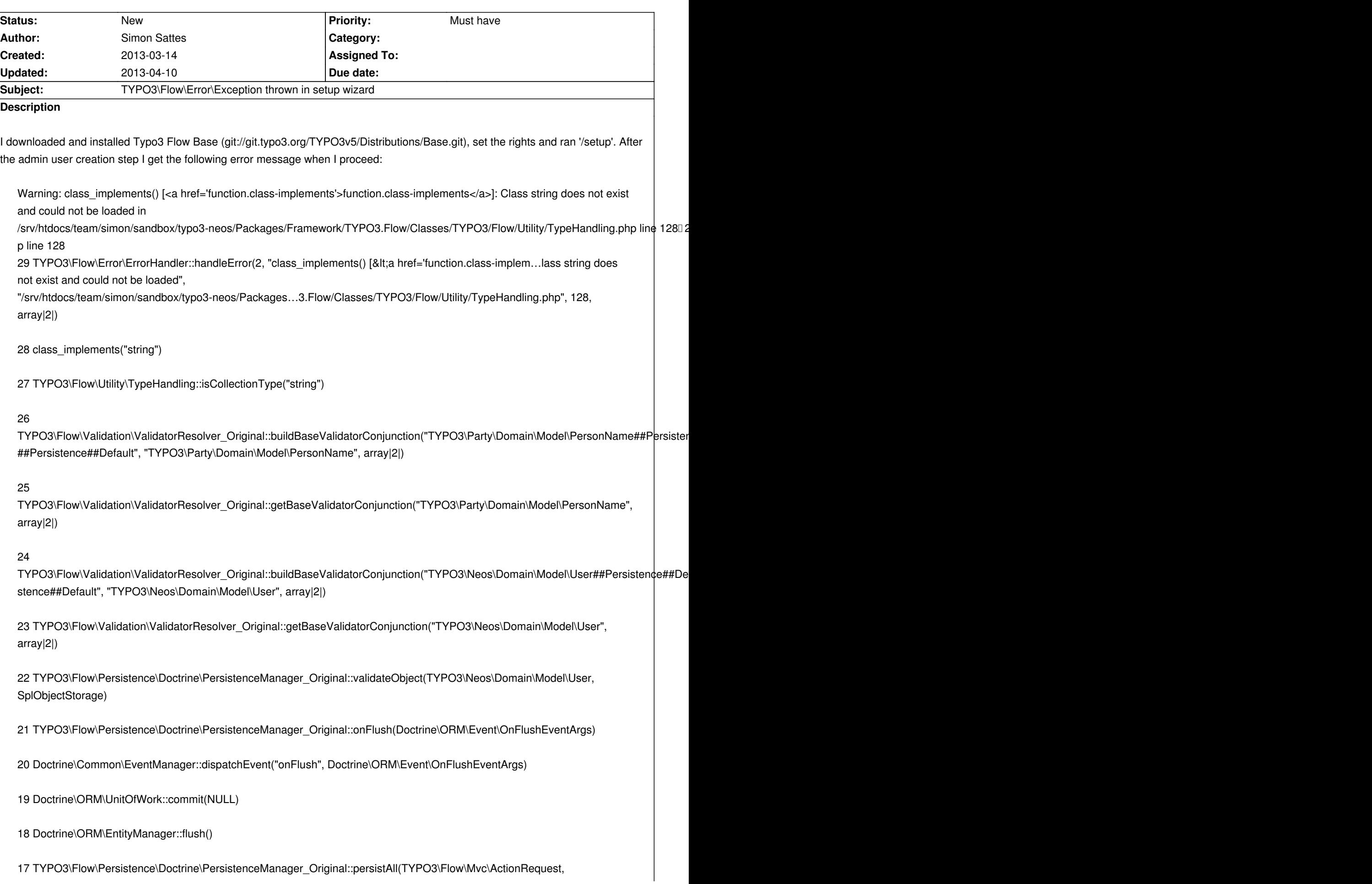

TYPO3\Flow\Http\Response, TYPO3\Setup\Controller\SetupController, "TYPO3\Flow\Mvc\Dispatcher::afterControllerInvocation")

16 call\_user\_func\_array(array|2|, array|4|)

15 TYPO3\Flow\SignalSlot\Dispatcher::dispatch("TYPO3\Flow\Mvc\Dispatcher", "afterControllerInvocation", array|3|)

14 TYPO3\Flow\SignalSlot\SignalAspect\_Original::forwardSignalToDispatcher(TYPO3\Flow\Aop\JoinPoint)

13 TYPO3\Flow\Aop\Advice\AbstractAdvice::invoke(TYPO3\Flow\Aop\JoinPoint)

12 TYPO3\Flow\Mvc\Dispatcher::emitAfterControllerInvocation(TYPO3\Flow\Mvc\ActionRequest, TYPO3\Flow\Http\Response, TYPO3\Setup\Controller\SetupController)

11 TYPO3\Flow\Mvc\Dispatcher\_Original::dispatch(TYPO3\Flow\Mvc\ActionRequest, TYPO3\Flow\Http\Response)

10 TYPO3\Flow\Mvc\Dispatcher::dispatch(TYPO3\Flow\Mvc\ActionRequest, TYPO3\Flow\Http\Response)

9 call user func array(array|2|, array|2|)

8 TYPO3\Flow\Mvc\Dispatcher::Flow\_Aop\_Proxy\_invokeJoinPoint(TYPO3\Flow\Aop\JoinPoint)

7 TYPO3\Flow\Aop\Advice\AdviceChain::proceed(TYPO3\Flow\Aop\JoinPoint)

## 6

TYPO3\Flow\Security\Aspect\RequestDispatchingAspect\_Original::blockIllegalRequestsAndForwardToAuthenticationEntryPoints(TYPO3\Flow\Security\Aspect\RequestDispatchingAspect\_Original::blockIllegalRequestsAndForwardToAuthenti ts(TYPO3\Flow\Aop\JoinPoint)

5 TYPO3\Flow\Aop\Advice\AroundAdvice::invoke(TYPO3\Flow\Aop\JoinPoint)

4 TYPO3\Flow\Aop\Advice\AdviceChain::proceed(TYPO3\Flow\Aop\JoinPoint)

3 TYPO3\Flow\Mvc\Dispatcher::dispatch(TYPO3\Flow\Mvc\ActionRequest, TYPO3\Flow\Http\Response)

2 TYPO3\Setup\Core\RequestHandler::handleRequest()

1 TYPO3\Flow\Core\Bootstrap::run()

## **History**

## **#1 - 2013-04-10 21:34 - Aske Ertmann**

*- Project changed from TYPO3.Neos to TYPO3.Setup*